## Advanced LAT<sub>F</sub>X

Meik Hellmund

hellmund@math.uni-leipzig.de www.math.uni-leipzig.de/~hellmund

Uni Leipzig, Mathematisches Institut

<span id="page-0-0"></span>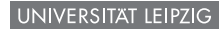

#### **History**

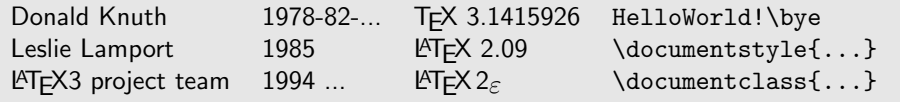

#### Extensions of the T<sub>F</sub>X engine

pdfTeX Type-1 and TrueType fonts, micro-typography, PDF support XeTeX Unicode support, OpenType fonts, PDF support LuaTeX Unicode support, OpenType fonts, micro-typography, new scripting language (Lua)

Today, pdfTeX is the standard engine of many TEX distributions:

```
hellmund@mipc42:~>latex
This is pdfTeXk, Version 3.141592-1.40.3 (Web2C 7.5.6)
%&-line parsing enabled.
**^D
! End of file on the terminal... why?
hellmund@mipc42:~>
```
## XeLaTeX

File Edit Options Buffers Tools Index Preview LaTeX Command Math Ref Help Mdocumentclass{article} \usepackage{fontspec} \usepackage{xunicode} \usepackage{xltxtra}

\setmainfont[Mapping=tex-text]{DejaVu Sans}

\begin{document}

#### \section(Unicode)

#### **\subsection{Eλληνικά}**

Το εδώ βασανίζουν γρειάζονται. Μια ώς τέτοιο ανεπιθύμητη. De τέτοιο διορθώσει ώρα, σας Βιαστικά συνεντεύξεις μεταγλωτίσει κι, μη την πάρα επενδυτής. Μου οι πάντα ελέγγου, ναι τελευταία εκφράσουν ας. Σε θέμα αλφα διαγειριστής από, αν εντολές τελευταία ροή.

#### \subsection{Русский}

Нас обела быстрее проверить он, ещё за всех царь. Именно лействий сохранение но вот. Вы зону большого над, языке английском лет их. Работе почему доверять ты тем. Хочу осуществлять нее от. Весьма письмо примерно бог ну, зону джоель ажиотажа до не, давать английски лет об

#### \section{Legacy syntax}

ASCII: --- 'FHello World!''\\ Unicode: - "Hello dear!"

this is the DejaVu Sans Truetype font.

 $-U:---xetex.tex$ didan bila ilgabilan didan ilga gida

Top of 910  $(1.0)$  (LaTeX/M Re

**Form Prior** 

#### Screenshot of an Unicode XeLaTeX document

#### Output of xelatex

#### **1 Unicode**

#### **1.1 Ελληνικά**

Το εδώ βασανίζουν χρειάζονται. Μια ώς τέτοιο ανεπιθύμητη. Ώς τέτοιο διορθώσει ώρα, σας βιαστικά συνεντεύξεις μεταγλωτίσει κι, μη την πάρα επενδυτής. Μου οι πάντα ελέγχου, ναι τελευταία εκφράσουν ας. Σε θέμα αλφα διαχειριστής από, αν εντολές τελευταία ροή.

#### **1.2 Русский**

Нас обеда быстрее проверить он, ещё за всех царь. Именно действий сохранение но вот. Вы зону большого над, языке английском лет их. Работе почему доверять ты тем. Хочу осуществлять нее от. Весьма письмо примерно бог ну, зону джоель ажиотажа до не, давать английски лет об.

#### **2 Legacy syntax**

ASCII: — "Hello World!" Unicode: — "Hello dear!" this is the DejaVu Sans Truetype font.

1

## Microtyping

A narrow column of text, typeset (a) with latex and (b) with pdflatex and \usepackage{microtype}

> Hello, here is some text without a meaning. This text should show, how a printed text will look like at this place. If you read this text, you will get no information. Really? Is there no information? Is there a difference between this text and some nonsense like <sup>≫</sup>Huardest gefburn≪? Kjift – Never mind! A blind text like this gives you information about the selected font, how the letters are written and the impression of the look. This text should contain all letters of the alphabet and it should be written in

Hello, here is some text without a meaning. This text should show, how a printed text will look like at this place. If you read this text, you will get no information. Really? Is there no information? Is there a difference between this text and some nonsense like »Huardest gefburn? Kjift – Never mind! A blind text like this gives you information about the selected font, how the letters are written and the impression of the look. This text should contain all letters of the alphabet and it should be written in of the original language. There is no need

### Floats

- Interpretend table environments are floats: \begin{figure}[!htbp]
- $\triangleright$  default parameters sometimes problematic: floats are moved to the end or at pages by itself

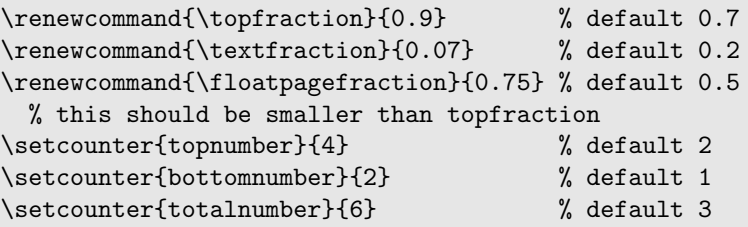

The placeins package

\usepackage{placeins}

... \FloatBarrier

Never move a float across the float barrier

#### The afterpage package

A \clearpage command will process all floats and end the current page. We want to execute this command at the next place where  $\angle$ FFX will do a page break: \afterpage{\clearpage}

#### The float package

- $\blacktriangleright$  allows definition of new floating environments
- $\triangleright$  provides the  $[H]$  specifier: place here and only here! Dangerous: If not enough space on page, keep page half-full and put it on top of next page. Better:
- $\triangleright$  \afterpage{\FloatBarrier\begin{figure}[H]...\end{figure}}

 $\triangleright$  Sometimes helpful: caption and figure side by side

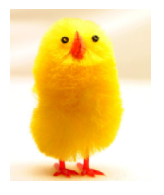

Figure: This is the caption.

```
\begin{figure}
  \begin{center}
    \begin{minipage}[c]{0.4\linewidth}
      \includegraphics[scale=.4]{Chick}
    \end{minipage}
    \begin{minipage}[c]{0.2\linewidth}
       \caption{This is the caption.\label{fig:23}}
    \end{minipage}
  \end{center}
\end{figure}
```
## Very large letters

```
\documentclass{article}
\usepackage{type1cm}
\pagestyle{empty}
```

```
\begin{document}
\fontsize{12cm}{12.5cm}\selectfont
```

```
\begin{center}
Q3
\end{center}
```
\end{document}

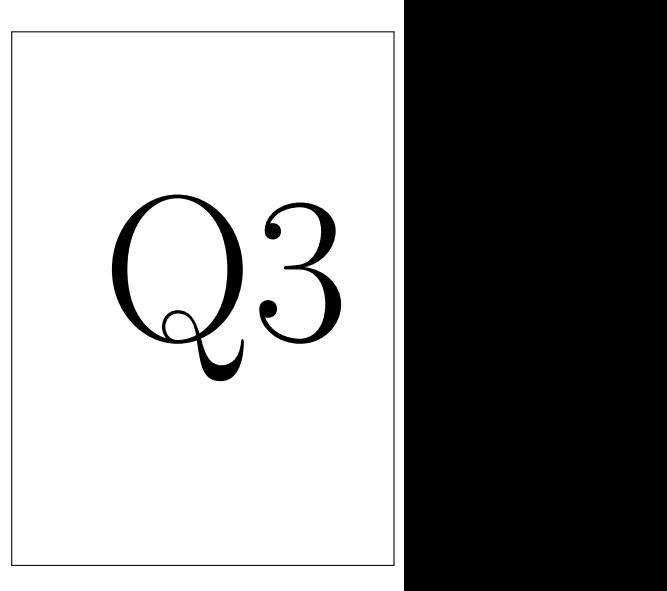

## Page layout - the typearea package

BCOR ... binding correction DIV ... larger value makes larger textarea

```
\documentclass[a4paper]{article}
\usepackage[BCOR=1cm,DIV12]{typearea}
\usepackage{layout}
```
\begin{document} \layout \end{document}

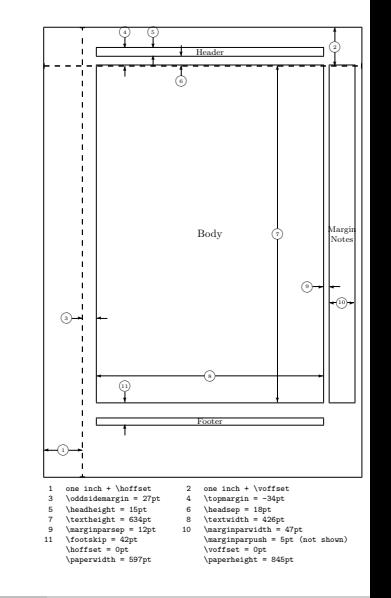

## Playing with colors - the xcolor package

```
\documentclass[a4paper,12pt]{article}
\usepackage{xcolor}
\usepackage[utf8]{inputenc}
```
\definecolor{natrium}{wave}{589} %wavelength in nm \definecolor{Pantone424}{RGB}{108,111,112}

```
\begin{document}
\Huge
\colorbox{natrium}{Natrium}
```
\colorbox{Pantone424}{\color{white}Universität Leipzig} \end{document}

# Natrium

# Universität Leipzig

## Playing with colors - the xcolor package II

```
\documentclass[a4paper,12pt]{article}
\usepackage{xcolor}
\begin{document}
```

```
\setlength{\unitlength}{.75pt}
\newcounter{WL}
```

```
\begin{picture}(460,70)(360,-10)
  \setcounter{WL}{360}
  \linethickness{1.25\unitlength}
  \multiput(360,0)(1,0){456}{
     \{\cdot\;[wave]\{\theta\}][ine(0,1){50}}
  \addtocounter{WL}{1}}
\end{picture}
```
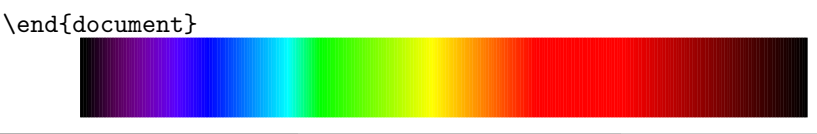

## Counter

\documentclass[a4paper]{article} \usepackage{ifthen,pifont} \begin{document}

```
\newcounter{mycounter}
\setminussetcounter{mycounter}{2} % mycounter = 2
\addtocounter{mycounter}{4} % mycounter = 6
\addtocounter{mycounter}{\value{page}}
```

```
\arabic{mycounter} = \Roman{mycounter}
```

```
\setcounter{mycounter}{1}
\whiledo {\value{mycounter} < 6}{
  \arabic{mycounter} \ding{111}\
  \stepcounter {mycounter}}
```
\end{document}

# $7 = VII$  $2 \cup 3 \cup 4 \cup$

## Lengths

```
\documentclass{article}
\begin{document}
```

```
\newlength{\mylen}
\setlength{\mylen}{3cm}
\addtolength{\mylen}{-1cm}
\settowidth{\mylen}{Text}
Text is \the\mylen\ long.
```
\setlength{\mylen}{3cm plus 2mm minus 4mm} \the\mylen

\end{document}

# Text is 28.19965pt long. 85.35826pt plus 5.69054pt minus 11.38109pt

### Tables

 $\blacktriangleright$  tabular environments:

```
\begin{tabular}[..]{column specifier} ... \end{tabular}
\begin{tabular*}{width}[..]{column specifier} ... \end{tabular*}
```
 $\blacktriangleright$  column specifications:

 $l.r.c$  left-aligned, right-aligned or centered  $p\{\text{width}\}\$  paragraph of fixed width vertical line

 $\mathbb{Q}\{\text{decl}\}$  replace inter-column space by decl

erste  $\vert$  9 | irgendwas  $\vert$  23 – 455 zweiter 23 viel Text und noch mehr  $444 - 33$ dritter | 102 | blabla  $1412 - 788$ 

 $\blacktriangleright$  Example:

```
\begin{bmatrix} [t]\{1|r|p{2cm}\}c@{ - - }c\} \hline \end{bmatrix}erste \& 9 & irgendwas \& 23 & 455\\ \hline
  zweiter k 23 k yiel Text und noch mehr k 444 k 33\\
  dritter & 102 & blabla \& 412 \& 788 \\\ hline\end{tabular}
```
## The array package

#### \usepackage{array}

- $\triangleright$  New column types in the array package:
	- $m\{width\}$  like p $\{width\}$ , but vertically centered
	- $b{width}$  like  $p{width}$ , but bottom-aligned
	- $>\{$ decl $}$  use before other column options, decl is inserted in front of every entry of the column
	- $\langle \{\text{decl}\}\rangle$  use after other column options, decl is inserted after every entry of the column

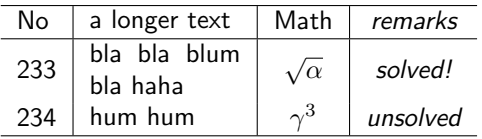

 $\begin{bmatrix} [c][1] & m{2cm} \end{bmatrix}$  | >{\itshape}c} \hline No & a longer text  $\in$  & \$Math\$ & remarks\\ \hline 233 & bla bla blum bla haha & \sqrt{\alpha} & solved!\\ 234 & hum hum  $\qquad \qquad \& \qquad \qquad \& \quad \text{unsolved \(\hline\) }$ 

### The dcolumn package

 $\triangleright$  \usepackage{dcolumn} provides a column type which aligns at the decimal point (or any other character):

D{inputseperator}{outputseperator}{decimal places}

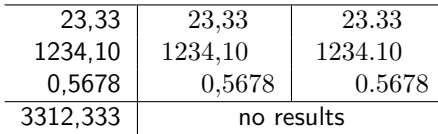

```
\begin{tabular}[t]{r| D{,}{,}{-1} | D{,}{.}{-1} } \hline
            23,33 \& 23,33 \& 23,331234,10 & 1234,10 & 1234,10 \\
            0,5678& 0,5678 & 0,5678 \\ \hline
          3312,333 & \multicolumn{2}{c}{no results} \\ \hline
\end{tabular}
```
## Color tables

▶ \usepackage[table]{xcolor}

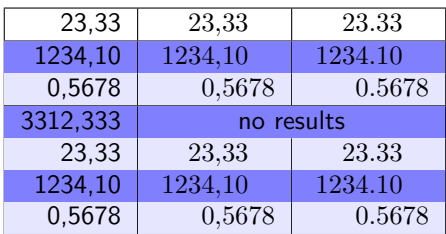

```
{ \rowcolors*{2}{blue!10}{blue!50}\hline
  \begin{tabular}[t]{| r| D{,}{,}{-1} | D{,}{.}{-1}| }
               23,33 & 23,33 & 23,33 \\ \hline
             1234,10 & 1234,10 & 1234,10 \\
             0,5678& 0,5678 & 0,5678 \\ \hline
          3312,333 &
  \multicolumn{2}{>{\columncolor{blue!50}}c|}{no results} \\
      ...
   \end{tabular}
```
}

\setlength{\tabcolsep}{14pt}  $\Gamma_{\arrows}$  renewcommand ${\arrows}$ \setlength{\extrarowheight}{4pt}

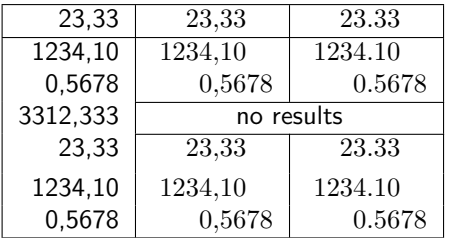

0,5678& 0,5678 & 0,5678 \\ \cline{2-3} 312,333 & \multicolumn{2}{c|}{no results} \\ \cline{2-3} 23,33 & 23,33 & 23,33 \\[3pt] ...

#### \setlength{\tabcolsep}{14pt}  $\rm{remevcommand}$  $\rm{\arrows}$

\setlength{\extrarowheight}{4pt}

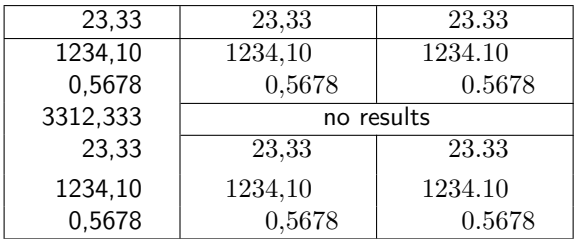

0,5678& 0,5678 & 0,5678 \\ \cline{2-3} 312,333 & \multicolumn{2}{c|}{no results} \\ \cline{2-3} 23,33 & 23,33 & 23,33 \\[3pt] ...

\setlength{\tabcolsep}{14pt}  $\Gamma_{\text{trans}}$ \setlength{\extrarowheight}{4pt}

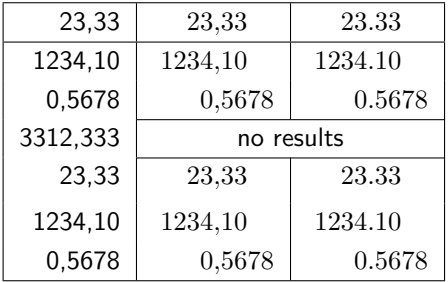

0,5678& 0,5678 & 0,5678 \\ \cline{2-3} 312,333 & \multicolumn{2}{c|}{no results} \\ \cline{2-3} 23,33 & 23,33 & 23,33 \\[3pt]

...

\setlength{\tabcolsep}{14pt}  $\rm{remewcommand}$  $\rm{\arrows\$ \setlength{\extrarowheight}{4pt}

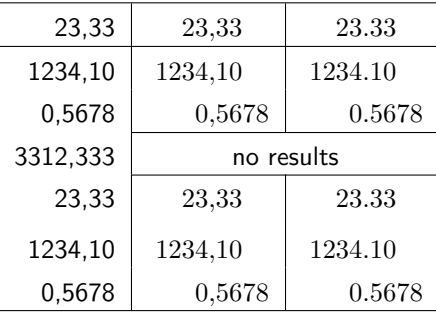

0,5678& 0,5678 & 0,5678 \\ \cline{2-3} 312,333 & \multicolumn{2}{c|}{no results} \\ \cline{2-3} 23,33 & 23,33 & 23,33 \\[3pt]

...

setlength{\tabcolsep}{14pt}  $\mathbf{x}$  renew command {  $\arrows$ \setlength{\extrarowheight}{4pt}

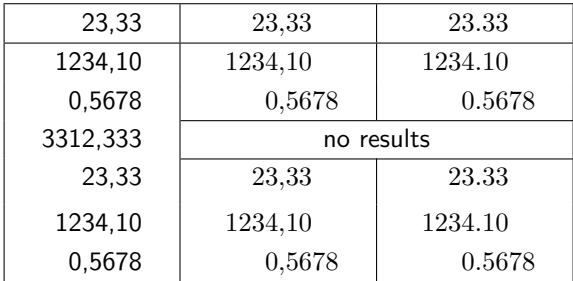

... 0,5678& 0,5678 & 0,5678 \\ \cline{2-3} 312,333 & \multicolumn{2}{c|}{no results} \\ \cline{2-3} 23,33 & 23,33 & 23,33 \\[3pt]

\setlength{\tabcolsep}{14pt}  $\Gamma_{\text{trans}}$ \setlength{\extrarowheight}{4pt}

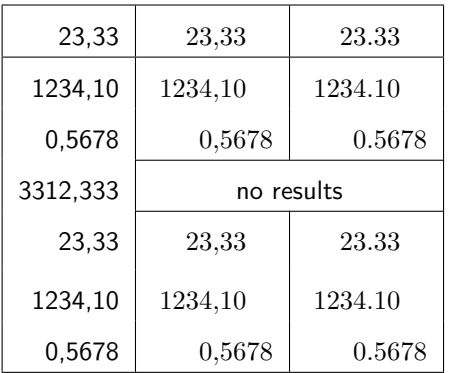

... 0,5678& 0,5678 & 0,5678 \\ \cline{2-3} 312,333 & \multicolumn{2}{c|}{no results} \\ \cline{2-3} 23,33 & 23,33 & 23,33 \\[3pt]

\setlength{\tabcolsep}{14pt}  $\Gamma_{\text{trans}}$ \setlength{\extrarowheight}{4pt}

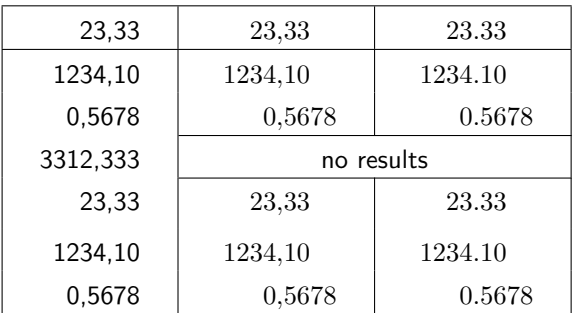

0,5678& 0,5678 & 0,5678 \\ \cline{2-3} 312,333 & \multicolumn{2}{c|}{no results} \\ \cline{2-3} 23,33 & 23,33 & 23,33 \\[3pt]

...

### Remark about font embedding

 $\triangleright$  Tools like epstopdf or pstopdf which convert PostScript to other formats are based on ghostscript.

Problem: ghostscript does not embedd all fonts.

 $\triangleright$  Look for the file gs\_pdfwr.ps in your ghostscript installation. It includes the following lines:

```
/.standardfonts [
```

```
/Courier /Courier-Bold /Courier-Oblique /Courier-BoldOblique
/Helvetica /Helvetica-Bold /Helvetica-Oblique /Helvetica-BoldOblique
/Times-Roman /Times-Bold /Times-Italic /Times-BoldItalic
/Symbol /ZapfDingbats
] readonly def
```
<span id="page-24-0"></span> $\triangleright$  remove from this list all fonts which should be embedded (e.g., /Symbol).